# **AutoCAD Crack With Serial Key PC/Windows 2022 [New]**

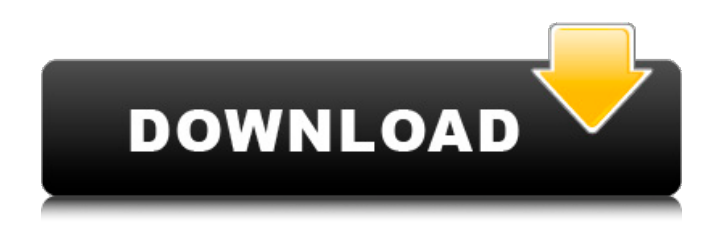

#### **AutoCAD Crack+ Download**

History and Development AutoCAD Cracked 2022 Latest Version is based on the post–World War II S-100 bus standard, a 10-bit, 7-row, 5-column parallel input/output (I/O) architecture that offers high bandwidth for fast and responsive computing. Unlike earlier workstations that were based on MOS Technology's 6502 microprocessor, which had only four 8-bit data paths, the S-100 bus included five 8-bit data paths. This added significantly to the performance of the microprocessor, allowing for the design of fast software that could interact with the bus in a highly responsive manner. AutoCAD was originally developed by Jim Jackson and John Palowoda, who had already collaborated on the CAD implementation for VISICAD, a programming system for use with the UK Zilog Z80 microprocessor. Like VISICAD, AutoCAD was initially designed for microcomputers with a low resolution graphic display that could not display all the layers needed to build a detailed architectural model. To achieve the necessary detail, AutoCAD was programmed to transfer geometric data from a bitmap to a font file that was stored as a 5-level gray scale bitmap of the object, which could then be displayed on a television. AutoCAD was initially released in December 1982 as a dedicated desktop app. The first version was only available for personal computers running Microsoft's DOS operating system. The first version of AutoCAD required at least a Hewlett-Packard H-8010A workstation with a separate Zilog Z80 microprocessor and 64 kilobytes (KB) of RAM. The version number was initially "Release 1.0", then changed to "Release 1.1" in May 1983, "Release 1.2" in January 1984, and "Release 1.3" in July 1984. This was followed by "Release 1.5" in January 1985, and "Release 1.6" in April 1985. Autodesk later introduced the first version of AutoCAD for mainframe computers running the operating system MVS/MP, which was later replaced by VAX/VMS. In May 1983, AutoCAD was made available for the IBM 5150 mainframe, as the second release after release 1.3 was a VMS version. The 5150 was the first mainframe produced by the Digital Equipment Corporation (DEC). By 1985, major improvements had been made to AutoCAD, including the addition of stereo graphics

#### **AutoCAD Crack + License Key**

There is a powerful plugin architecture that allows for extending AutoCAD Product Key from a thirdparty application, such as WYSIWYG HTML layout editor, to C++ class library extensions. See also Comparison of CAD editors for CAE Comparison of CAD editors References External links AutoCAD software AutoCAD Tutorials AutoCAD Tips and Tricks Category:Computer-aided design software Category:AutoCAD Category:Autodesk Category:Digital 3D graphics software Category:Computerrelated introductions in 1987package au.edu.wehi.idsv.analysis.values.idseqs; import

com.google.common.base.Stopwatch; import com.google.common.collect.ImmutableSet; import com.google.common.collect.Sets; import org.testng.Assert; import org.testng.annotations.Test; import java.io.ByteArrayInputStream; import java.io.ByteArrayOutputStream; import java.io.IOException; import java.io.InputStream; import java.io.UnsupportedEncodingException; import java.util.ArrayList; import java.util.List; import java.util.Set; import static org.testng.Assert.assertEquals; public class TestValueIdSeqs { final int SUB ID LEN = 6; /\*\* \* To test, we generate and process a set of 15 IDs \* \* @param testIndices \* the indices of the test IDs \* @param testIDs  $*$  the test IDs  $*$  @param expectedResults  $*$  the expected results  $*$  @param timeout  $*$ timeout to use in seconds \* @return the ID set \*/ public static Set> testIndices(final int[] testIndices, final int... testIDs) {  $\frac{1}{2}$  Generator the test IDs final List testIDsList = new ArrayList( ca3bfb1094

## **AutoCAD With Registration Code**

- Optionally, download the Autocad version for Windows here: It is recommended that the Autocad version of the licensed software be installed on the same machine as the keygen. - Double click on the Autocad.exe file. - Click "Install Autocad" button on the startup screen. - The Autocad setup window should appear. - Click "Next". - Click "Start". - This will start the Autocad setup wizard. -Check "Do not show this message again" and "Set up the Autocad data files folder." - Click "Next". - Click "Finish". - There should be no warning message displayed. - Click "Finish" on the confirmation screen. - Wait for Autocad to start. - When done, a dialog box should appear which says "You have successfully installed Autocad!" This is to be read by the installer. - Go to the folder you previously created. - Double-click on Autocad. - Click "next" - Choose the license key you just generated. - Click "Next". - Click "Finish". - Click "Continue" if required. - The Autocad setup wizard should now close. - Your Autocad license key should appear in the Autocad main window. - To verify this, click on File, then Options, then "License Manager" and you should see the license key there. "Autocad is now licensed to you! Good luck with your CAD drawings." - That was it! License key generation should be completed. Installing the keygen - Install Autodesk Autocad and activate it. - Install Autodesk Autocad and activate it. - Double-click on Autocad.exe file. - Wait for the Autocad setup window to appear. - Click "Next". - Click "Install Autocad". - The Autocad setup wizard will appear. - Click "

### **What's New In AutoCAD?**

Drafting Experience: Save space and time by getting all your instructions from one place. You can create your next design entirely within AutoCAD as soon as you get your PDF. (video: 2:11 min.) Markup Manager: Create and manage multiple markup-enabled files and easily update existing documents. You can also export annotations from multiple files to a single version and export annotations to multiple files. (video: 2:05 min.) Add quality and consistency to your designs. Over time, the same set of commands should consistently work across all devices, regardless of the file format you use. Use Assign User Markup and Control User Markup to assign an existing command or any command, or create a custom command to import markup into AutoCAD. (video: 1:43 min.) Design for the future: Define important geometric information in a new XML-based object and easily send it to other applications. (video: 1:55 min.) Use a new object class for common object types. The new Shape Class will provide a consistent way to define basic geometric shapes and help you maintain uniformity in your designs. (video: 1:35 min.) Integrated 2D and 3D Printing: Launch or print through AutoCAD directly, including any edits you made in AutoCAD. (video: 1:39 min.) AutoCAD welcomes you to a future of unparalleled ease and efficiency as the only place you need to design is in AutoCAD. AutoCAD is available in more than 85 languages on more than 30 operating systems and more than 60 different CAD platforms and devices. AutoCAD, the CAD trademark of Autodesk, Inc., is a registered trademark of Autodesk, Inc., and may be registered in certain jurisdictions. AutoCAD, AutoCAD LT, and AutoCAD WS are the CAD trademarks of Autodesk, Inc., and may be registered in the U.S. and other countries. Autodesk, AutoCAD, and the double-headed arrow logo are registered trademarks or trademarks of Autodesk, Inc., and/or its subsidiaries and/or affiliates in the U.S. and/or other countries. All other brands and product names are trademarks of their respective companies. Autodesk reserves the right to change this website at any time without notice.

## **System Requirements For AutoCAD:**

PC Version Operating System: Windows 7 or later Processor: 2.3 GHz dual-core or faster Memory: 1 GB RAM Graphics: DirectX 11-compatible graphics card, 128 MB of video RAM DirectX: 11 Network: Broadband Internet connection Storage: 900 MB available space on hard disk Additional Notes: Running from a USB flash drive is recommended. Mac Version OS X 10.7 or later

<https://kireeste.com/autocad-activation-pc-windows-april-2022/> <https://mindfullymending.com/autocad-crack-download-4/> <https://mashxingon.com/autocad-crack-for-pc-latest-2022/> <https://endleleni.com/autocad-2022-24-1-crack-april-2022/> <https://laculinaria.de/autocad-crack-incl-product-key-mac-win-updated-2022/> <https://unoticket.com/wp-content/uploads/2022/07/AutoCAD-48.pdf> <https://portalnix.com/autocad-21-0-full-product-key-download-latest/> <https://www.netcolf.it/wp-content/uploads/2022/07/AutoCAD-43.pdf> <https://excitevancouver.com/wp-content/uploads/2022/07/AutoCAD-39.pdf> <http://alldigi.ir/autocad-23-0-with-license-code-free-for-pc/> <http://findmallorca.com/wp-content/uploads/2022/07/tempverg.pdf> <https://superstitionsar.org/autocad-24-2-for-pc/> <https://kjvreadersbible.com/autocad-mac-win-11/> <http://feelingshy.com/wp-content/uploads/2022/07/AutoCAD-61.pdf> <http://contabeissemsegredos.com/autocad-20-1-crack-activator-free-download-updated/> <https://helpmefinancials.com/autocad-20-0-crack-license-keygen-free/> <https://www.scalping.es/wp-content/uploads/2022/07/moradore.pdf> <https://ajkersebok.com/wp-content/uploads/2022/07/catdaeg.pdf> [http://jaxskateclub.org/wp](http://jaxskateclub.org/wp-content/uploads/2022/07/AutoCAD_Crack___With_Product_Key_PCWindows.pdf)content/uploads/2022/07/AutoCAD\_Crack\_\_With\_Product\_Key\_PCWindows.pdf <https://radialamoladora.com/wp-content/uploads/2022/07/nealadi.pdf>